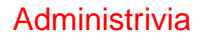

• Reminder: Homework 1 on the Web. I said please try to turn something in by classtime Monday, but if not everyone can do that, Wednesday could work too.

**Slide 1**

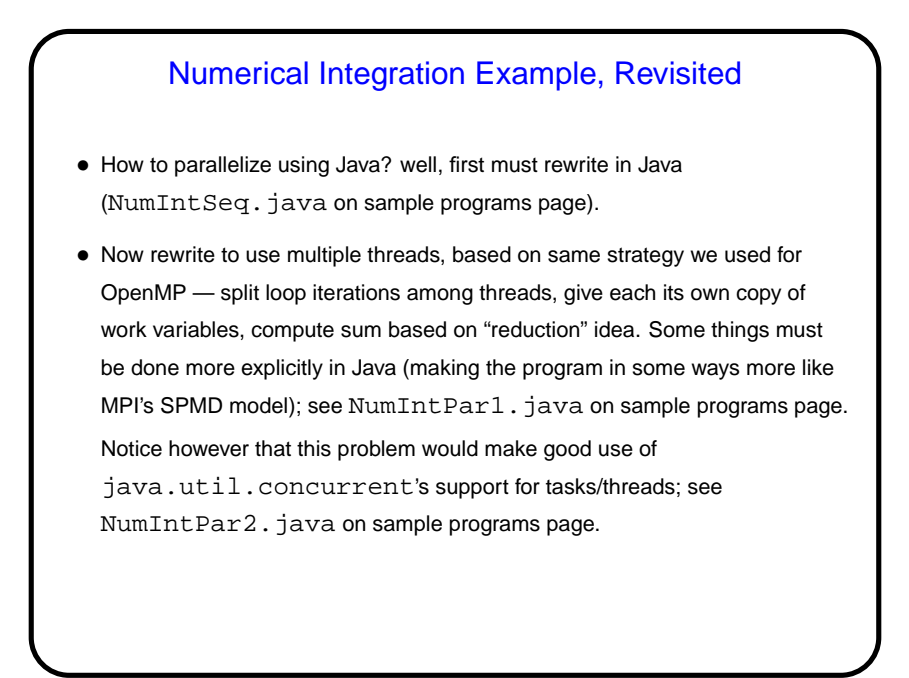

**Slide 2**

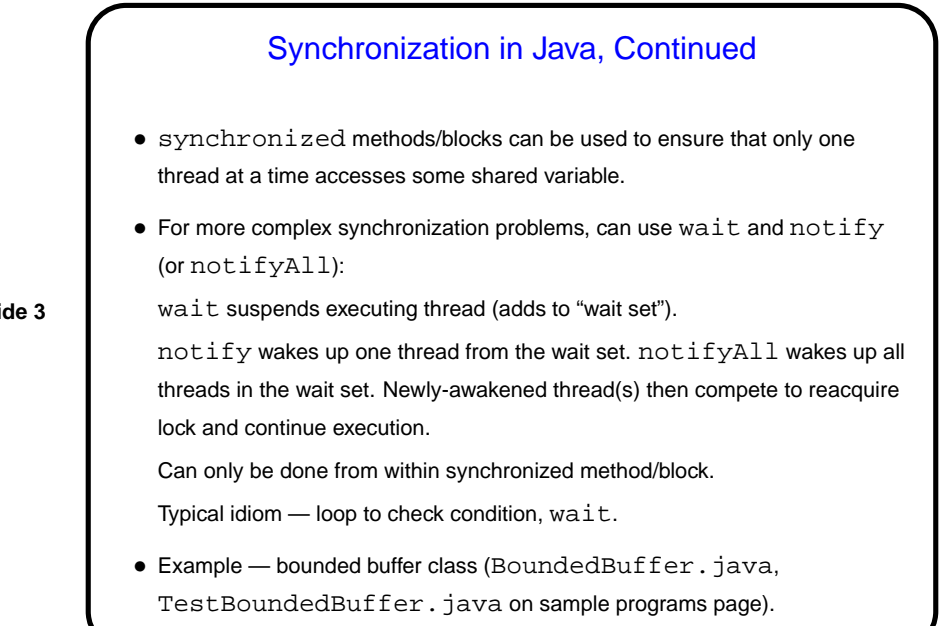

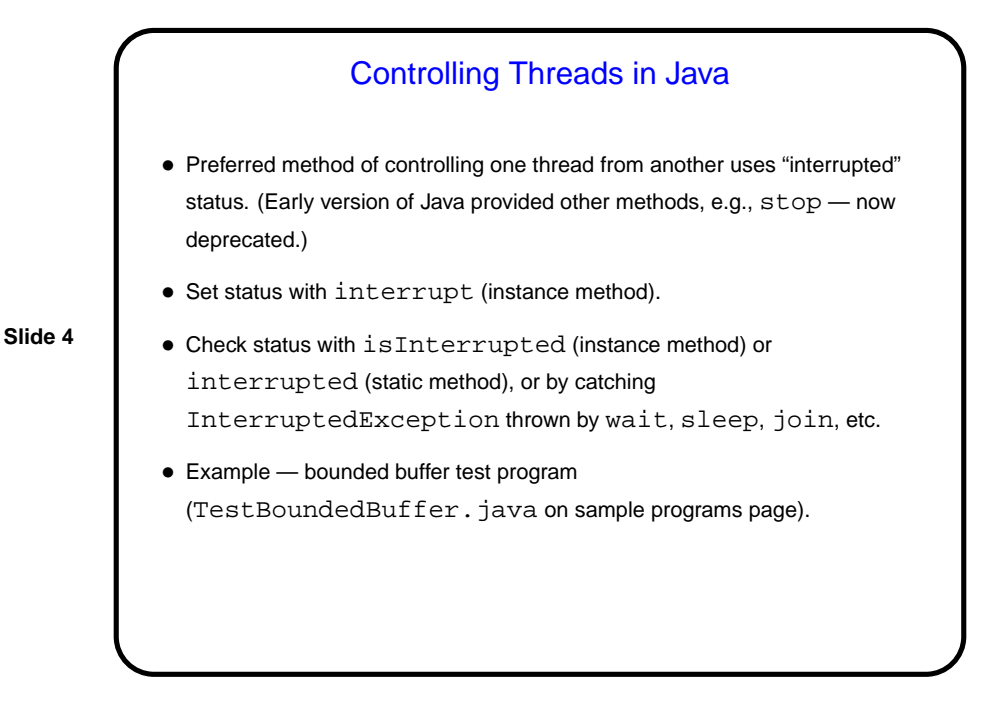

**Slide 3**

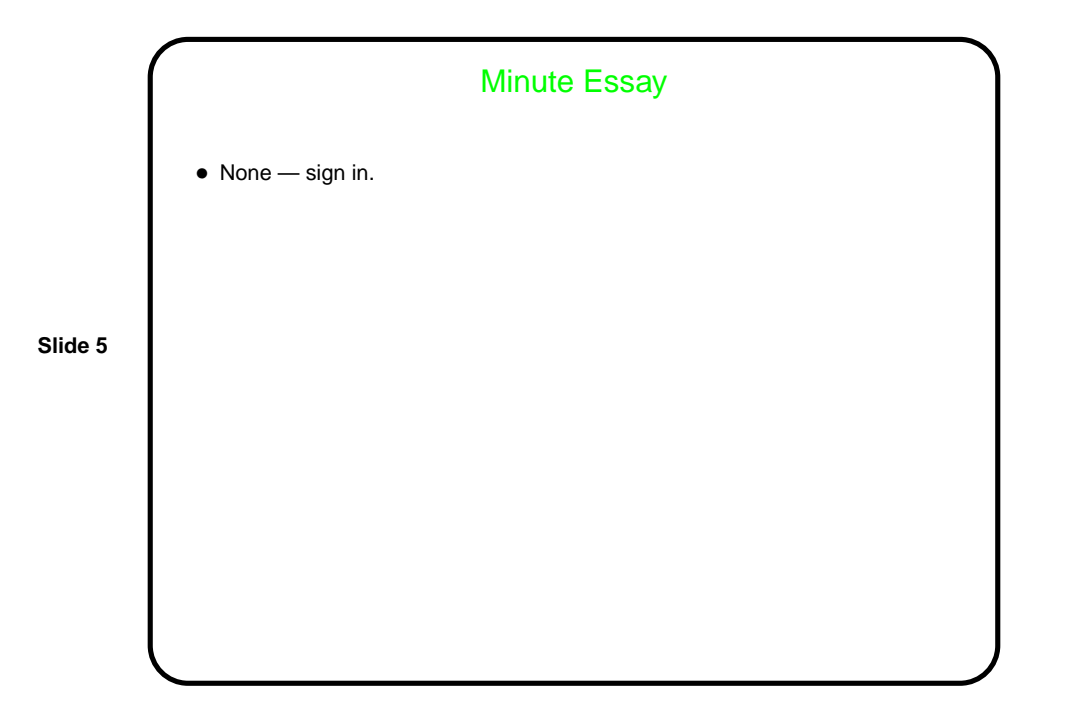